# CS 106A, Lecture 6 Control Flow and Parameters

suggested reading:

Java Ch. 5.1-5.4

# **Plan For Today**

- Announcements
- Recap: If and While in Java
- For Loops in Java
- Methods in Java
- Scope

**HW2 Cutoff** 

Parameters

# **Plan For Today**

- Announcements
- Recap: If and While in Java
- For Loops in Java
- Methods in Java
- Scope
- Parameters

#### **Conditions in Java**

```
while(condition) {
    body
}

body
}
body
}
```

The condition should be a "boolean" which is either **true** or **false** 

#### **Booleans**

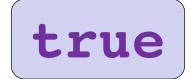

# **Relational Operators**

| Operator | Meaning                  | Example    | Value |
|----------|--------------------------|------------|-------|
| ==       | equals                   | 1 + 1 == 2 | true  |
| !=       | does not equal           | 3.2 != 2.5 | true  |
| <        | less than                | 10 < 5     | false |
| >        | greater than             | 10 > 5     | true  |
| <=       | less than or equal to    | 126 <= 100 | false |
| >=       | greater than or equal to | 5.0 >= 5.0 | true  |

<sup>\*</sup> All have equal precedence

# **Relational Operators**

```
if (1 < 2) {
    println("1 is less than 2!");
}</pre>
```

```
int num = readInt("Enter a number: ");
if (num == 0) {
    println("That number is 0!");
} else {
    println("That number is not 0.");
}
```

### **Practice: Sentinel Loops**

- sentinel: A value that signals the end of user input.
  - sentinel loop: Repeats until a sentinel value is seen.
- Example: Write a program that prompts the user for numbers until the user types -1, then output the sum of the numbers.
  - In this case, -1 is the sentinel value.

```
Type a number: 10
Type a number: 20
Type a number: 30
Type a number: -1
Sum is 60
```

### **Practice: Sentinel Loops**

```
// fencepost problem!
// ask for number - post
// add number to sum - fence
int sum = 0;
int num = readInt("Enter a number: ");
while (num !=-1) {
     sum += num;
     num = readInt("Enter a number: ");
println("Sum is " + sum);
```

#### **Practice: Sentinel Loops**

```
// Solution #2 (ok, but #1 is better)
int sum = 0;
while (true) {
     int num = readInt("Enter a number: ");
     if (num == -1) {
          break; // immediately exits loop
     sum += num;
println("Sum is " + sum);
```

# **Compound Expressions**

#### In order of precedence:

| Operator | Description | Example              | Result |
|----------|-------------|----------------------|--------|
| !        | not         | !(2 == 3)            | true   |
| &&       | and         | (2 == 3) && (-1 < 5) | false  |
|          | or          | (2 == 3)    (-1 < 5) | true   |

Cannot "chain" tests as in algebra; use && or || instead

```
// assume x is 15
2 <= x <= 10
true <= 10
true !
fa</pre>
```

#### **Boolean Variables**

```
// Store expressions that evaluate to true/false
boolean x = 1 < 2; // true
boolean y = 5.0 == 4.0; // false
// Directly set to true/false
boolean isFamilyVisiting = true;
boolean isRaining = false;
// Ask the user a true/false (yes/no) question
boolean playAgain = readBoolean("Play again?", "y", "n");
if (playAgain) {
```

# Practice: GuessMyNumber

- We wrote a program called GuessMyNumber that prompts the user for a number until they guess our secret number.
- If a guess is incorrect, the program provides a hint; specifically, whether the guess is too high or too low.

```
GuessMyNumber [completed]
I am thinking of a number between 0 and 99...
Enter your quess: 22
Your guess is too low.
Enter your guess: 32
Your guess is too low.
Enter your guess: 56
Your guess is too high.
Enter your guess: 50
Your guess is too high.
Enter your guess: 46
Your guess is too high.
Enter your quess: 41
Your guess is too low.
Enter your guess: 42
You got it! The secret number was 42
```

# If/Else If/Else

```
if (condition1) {
    ...
} else if (condition2) { // NEW
    ...
} else {
    ...
}
```

Runs the first group of statements if *condition1* is true; otherwise, runs the second group of statements if *condition2* is true; otherwise, runs the third group of statements.

You can have multiple else if clauses together.

# If/Else If/Else

```
int num = readInt("Enter a number: ");
if (num > 0) {
    println("Your number is positive");
} else if (num < 0) {
    println("Your number is negative");
} else {
    println("Your number is 0");
}</pre>
```

# **Plan For Today**

- Announcements
- Recap: If and While in Java
- For Loops in Java
- Methods in Java
- Scope
- Parameters

```
This code is run

This code is run

once, just before
once, just before
the for loop starts

for (int i = 0; i < 3; i++) {

println("I love CS 106A!");
}
```

```
for (int i = 0; i < 3; i++) {
    println("I love CS 106A!");
}</pre>
```

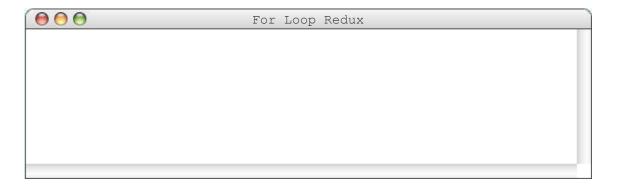

```
for (int i = 0; i < 3; i++) {
    println("I love CS 106A!");
  000
               For Loop Redux
```

```
for (int i = 0; i < 3; i++) {
    println("I love CS 106A!");
  000
               For Loop Redux
```

```
i 0

for (int i = 0; i < 3; i++) {
    println("I love CS 106A!");
}</pre>
```

```
For Loop Redux

I love CS 106A!
```

```
For Loop Redux

I love CS 106A!
```

```
i    1

for (int i = 0; i < 3; i++) {
    println("I love CS 106A!");
}</pre>
```

```
for (int i = 0; i < 3; i++) {
    println("I love CS 106A!");
  000
                For Loop Redux
  I love CS 106A!
```

```
i 1

for (int i = 0; i < 3; i++) {
    println("I love CS 106A!");
}</pre>
```

```
I love CS 106A!
I love CS 106A!
```

```
i 2

for (int i = 0; i < 3; i++) {
    println("I love CS 106A!");
}</pre>
```

```
i 2

for (int i = 0; i < 3; i++) {
    println("I love CS 106A!");
}</pre>
```

```
I love CS 106A!
I love CS 106A!
```

```
for (int i = 0; i < 3; i++) {
    println("I love CS 106A!");
}</pre>
```

```
I love CS 106A!
I love CS 106A!
I love CS 106A!
```

```
i 3

for (int i = 0; i < 3; i++) {
    println("I love CS 106A!");
}</pre>
```

```
I love CS 106A!
I love CS 106A!
I love CS 106A!
I love CS 106A!
```

```
i 3

for (int i = 0; i < 3; i++) {
    println("I love CS 106A!");
}</pre>
```

```
I love CS 106A!
I love CS 106A!
I love CS 106A!
I love CS 106A!
```

```
for (int i = 0; i < 3; i++) {
    println("I love CS 106A!");
}

For Loop Redux

I love CS 106A!
I love CS 106A!
I love CS 106A!</pre>
I love CS 106A!
```

```
for (int i = 0; i < 3; i++) {
    println("I love CS 106A!");
}</pre>
```

```
I love CS 106A!
I love CS 106A!
I love CS 106A!
I love CS 106A!
```

# Using the For Loop Variable

```
// prints the first 100 even numbers
for(int i = 1; i <= 100; i++) {
    println(i * 2);
}</pre>
```

# Using the For Loop Variable

```
// Launch countdown
for(int i = 10; i >= 1; i--) {
    println(i);
}
println("Blast off!");
```

#### Output:

```
10
9
8
...
Blast off!
```

# Using the For Loop Variable

```
// Adds up 1 + 2 + ... + 99 + 100
int sum = 0;
for(int i = 1; i <= 100; i++) {
    sum += i;
}
println("The sum is " + sum);</pre>
```

# **Nested loops**

• nested loop: A loop placed inside another loop.

```
for (int i = 0; i < 5; i++) {
    for (int j = 0; j < 10; j++) {
        print("*");
    }
    println(); // to end the line
}</pre>
```

• Output:

```
*********

**********

********
```

The outer loop repeats 5 times; the inner one 10 times.

Q: What output is produced by the following code?

```
for (int i = 0; i < 5; i++) {
    for (int j = 0; j < i + 1; j++) {
        print("*");
    }
    println();
}</pre>
```

```
D.
             ****
****
                                                        12345
****
             ***
                           **
                                          22
****
             ***
                           ***
                                          333
****
             **
                           ****
                                         4444
****
              *
                            ****
                                          55555
```

(How would you modify the code to produce each output above?)

How would we produce the following output?

```
....1
....22
...333
.4444
```

How would we produce the following output?

```
....1
...22
...333
.4444
55555
```

Answer:

```
for (int i = 0; i < 5; i++) {
```

How would we produce the following output?

```
....1
....22
...333
.4444
55555
```

Answer:

```
for (int i = 0; i < 5; i++) {
    for (int j = 0; j < 5 - i - 1; j++) {
        print(".");
    }</pre>
```

How would we produce the following output?

```
....1
....22
...333
.4444
55555
```

Answer:

```
for (int i = 0; i < 5; i++) {
    for (int j = 0; j < 5 - i - 1; j++) {
        print(".");
    }
    for (int j = 0; j <= i; j++) {
        print(i + 1);
    }
}</pre>
```

How would we produce the following output?

....1

println();

```
...22
    ..333
    .4444
    55555
Answer:
    for (int i = 0; i < 5; i++) {
        for (int j = 0; j < 5 - i - 1; j++) {
            print(".");
        for (int j = 0; j <= i; j++) {
            print(i + 1);
```

## **Plan For Today**

- Announcements
- Recap: If and While in Java
- For Loops in Java
- Methods in Java
- Scope
- Parameters

#### **Defining New Commands in Karel**

We can make new commands (or **methods**) for Karel. This lets us decompose our program into smaller pieces that are easier to understand.

```
private void name() {
    statement;
    statement;
}
```

```
For example:
```

```
private void turnRight() {
    turnLeft();
    turnLeft();
    turnLeft();
}
```

#### **Methods in Java**

We can define new **methods** in Java just like in Karel:

```
private void name() {
    statement;
    statement;
}
```

```
For example:
```

```
private void printGreeting() {
    println("Hello world!");
    println("I hope you have a great day.");
}
```

#### **Methods in Java**

```
public void run() {
     int x = 2;
     printX();
private void printX() {
     // ERROR! "Undefined variable x"
     println("X has the value " + x);
```

# **Plan For Today**

- Announcements
- Recap: If and While in Java
- For Loops in Java
- Methods in Java
- Scope
- Parameters

# A Variable love story

By Chris Piech

Once upon a time...

## ...x was looking for love!

```
int x = 5;
if(lookingForLove()) {
   int y = 5;
}
println(x + y);
```

# ...x was looking for love!

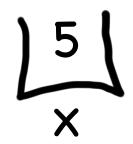

```
int x = 5;
if(lookingForLove()) {
   int y = 5;
}
println(x + y);
```

$$\bigcup_{x}^{5}$$

```
int x = 5;
if(lookingForLove()) {
  int y = 5;
}
println(x + y);
```

"Wow!"

```
int x = 5;
if(lookingForLove()) {
  int y = 5;
}
println(x + y);
```

Wow 
$$151$$
  $5$ 

```
int x = 5;
if(lookingForLove()) {
   int y = 5;
}
println(x + y);
```

```
int x = 5;
if(lookingForLove()) {
   int y = 5;
}
println(x + y);
```

```
int x = 5;
if(lookingForLove()) {
   int y = 5;
}
println(x + y);
```

```
int x = 5;
if(lookingForLove()) {
   int y = 5;
}
println(x + y);
```

```
int x = 5;
if(lookingForLove()) {
  int y = 5;
}
println(x + y);
```

$$\bigcup_{x}^{5}$$

It was a beautiful match...

...but then tragedy struck.

# **Tragedy Strikes**

```
int x = 5;
if(lookingForLove()) {
   int y = 5;
}
println(x + y);
```

$$\bigcup_{x}^{5}$$

# **Tragedy Strikes**

```
int x = 5;
if(lookingForLove()) {
   int y = 5;
}
println(x + y);
```

#### Noooooooooooo!

#### You see...

when a program exits a code block, all variables declared inside that block go away!

#### Since y is inside the if-block...

```
int x = 5;
if(lookingForLove()) {
   int y = 5;
}
println(x + y);
```

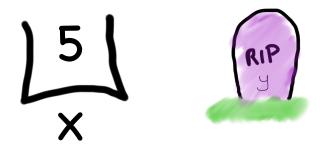

#### ...it goes away here...

```
int x = 5;
if(lookingForLove()) {
   int y = 5;
}
println(x + y);
```

#### ...and doesn't exist here.

```
int x = 5;
if(lookingForLove()) {
   int y = 5;
                           Error.
println(x + y);
                          Undefined
                         variable y.
```

#### The End

#### Sad times ©

# Variable Scope

Variables have a lifetime (called scope):

```
public void run(){
   double v = 8;
   if (condition) {
       v = 4;
       ... some code
    ... some other code
```

```
public void run(){
   double v = 8;
   if (condition) {
       v = 4;
       ... some code
    ... some other code
```

```
if (condition) {
    v = 4;
    ... some code
  ... some other code
```

Variables have a lifetime (called scope):

```
public void run(){
   double v = 8;
   if (condition) {
       ... some code
    ... some other code
```

This is the **inner most** code block in which it was declared....

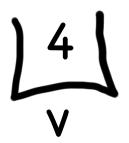

```
public void run(){
    double v = 8;
    if ( condition ) {
                            Still alive here...
        v = 4; \leftarrow
        ... some code
    ... some other code
```

Variables have a lifetime (called scope):

```
public void run(){
    double v = 8;
    if (condition) {
        v = 4;
        ... some code
    ... some other code
      It goes away here (at the end of its code block)
```

77

```
public void run(){
   double v = 8;
   if (condition) {
       ... some code
    ... some other code
```

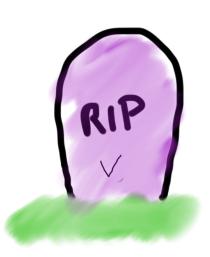

```
public void run(){
    ... some code
    if (condition) {
        int w = 4;
        ... some code
                             This is the scope of w
   ... some other code
```

```
public void run(){
    ... some code
                               w is created here
    if (condition) {
        int w = 4;
        ... some code
                                  w goes away
                                   here (at the
    ... some other code
                                end of its code
                                       block)
```

```
public void run() {
     int x = 2;
     printX();
private void printX() {
     // ERROR! "Undefined variable x"
     println("X has the value " + x);
```

# A Variable love story

Chapter 2
By Chris

The programmer fixed the bug

### ...x was looking for love!

```
int x = 5;
if(lookingForLove()) {
   int y = 5;
   println(x + y);
}
```

$$\sum_{x}$$

### ...x was looking for love!

```
int x = 5;
if(lookingForLove()) {
  int y = 5;
  println(x + y);
}
x was definitely
looking for love
}
```

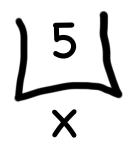

#### And met y.

```
int x = 5;
if(lookingForLove()) {
  int y = 5;
  println(x + y);
}
```

$$\bigcup_{x}^{5} \bigcup_{y}^{5}$$

#### Since they were both "in scope"...

```
int x = 5;
if(lookingForLove()) {
  int y = 5;
  println(x + y);
}
```

$$\bigcup_{x}^{5}$$

...they lived happily ever after.
The end.

- The scope of a variable refers to the section of code where a variable can be accessed.
- Scope starts where the variable is declared.
- Scope ends at the termination of the code block in which the variable was declared.

A code block is a chunk of code between { }
brackets

You *cannot* have two variables with the same name in the *same scope*.

You can have two variables with the same name in different scopes.

```
private void run() {
   int num = 5;
   cow();
   println(num);
private void cow() {
   int num = 10;
   println(num);
```

You can have two variables with the same name in different scopes.

```
private void run() {
   int num = 5;
   cow();
   println(num);
                          // prints 5
private void cow() {
   int num = 10;
                          // prints 10
   println(num);
```

You can have two variables with the same name in different scopes.

```
private void run() {
   int num = 5;
   cow();
   println(num);
                          // prints 5
private void cow() {
   int num = 10;
                          // prints 10
   println(num);
```

#### **Revisiting Sentinel Loops**

```
// sum must be outside the while loop!
// Otherwise it will be redeclared many times.
int sum = 0;
int num = readInt("Enter a number: ");
while (num !=-1) {
     sum += num;
     num = readInt("Enter a number: ");
println("Sum is " + sum);
```

### **Plan For Today**

- Announcements
- Recap: If and While in Java
- For Loops in Java
- Methods in Java
- Scope
- Parameters

#### **Parameters**

Parameters let you provide a method some information when you are calling it.

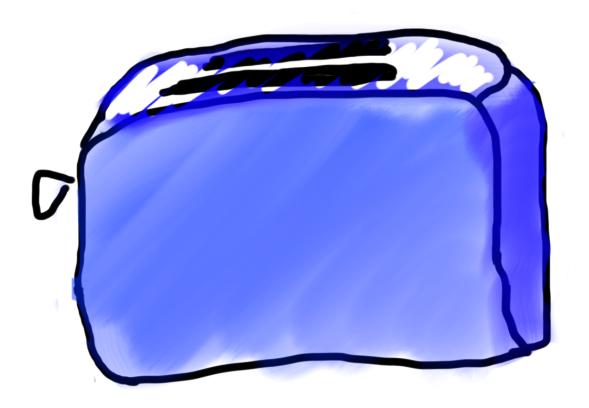

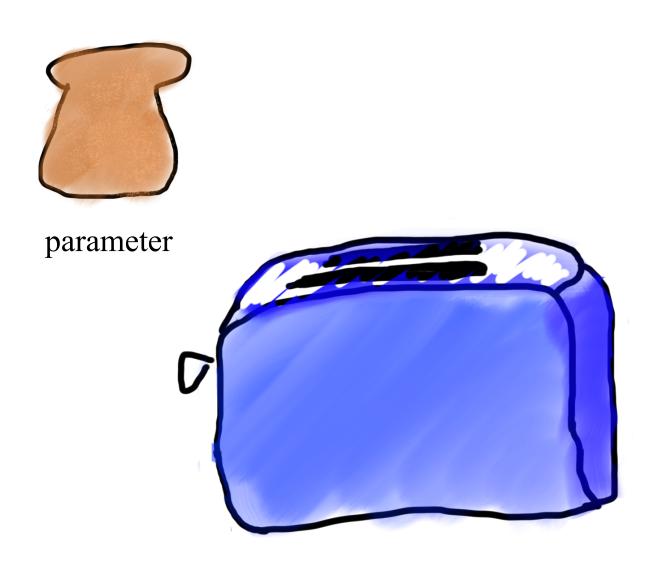

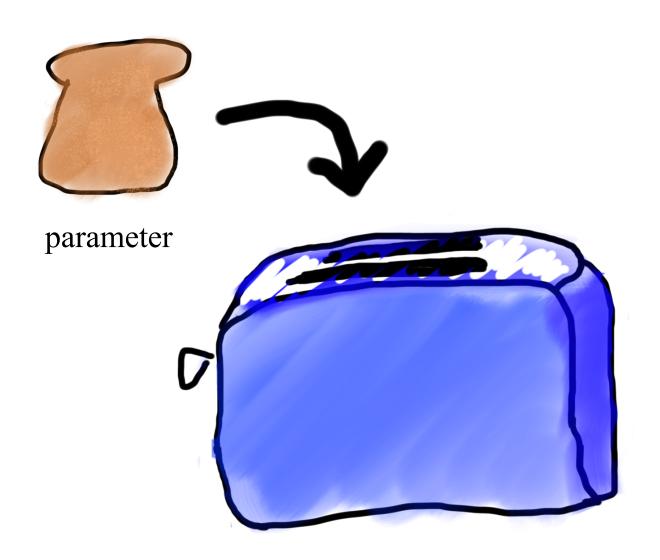

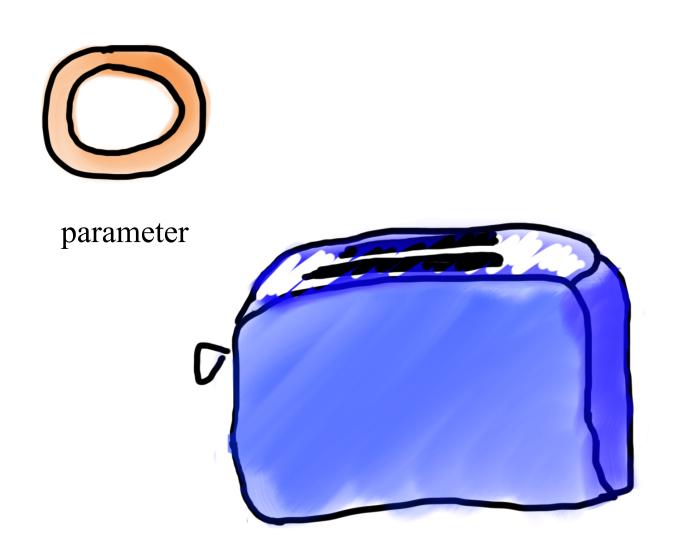

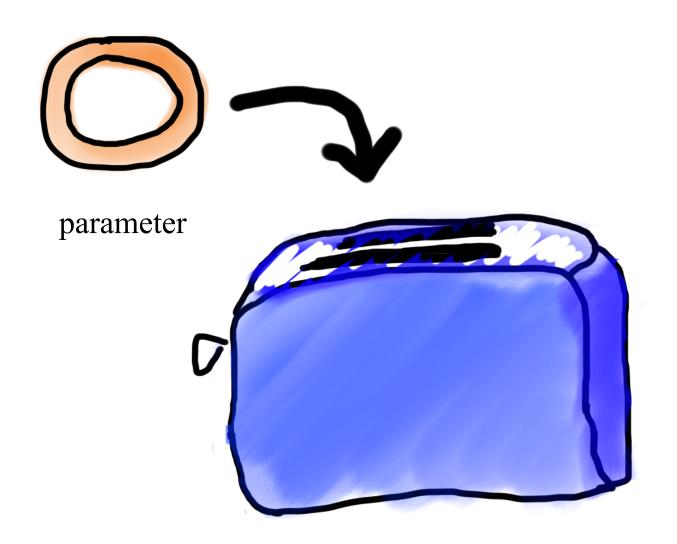

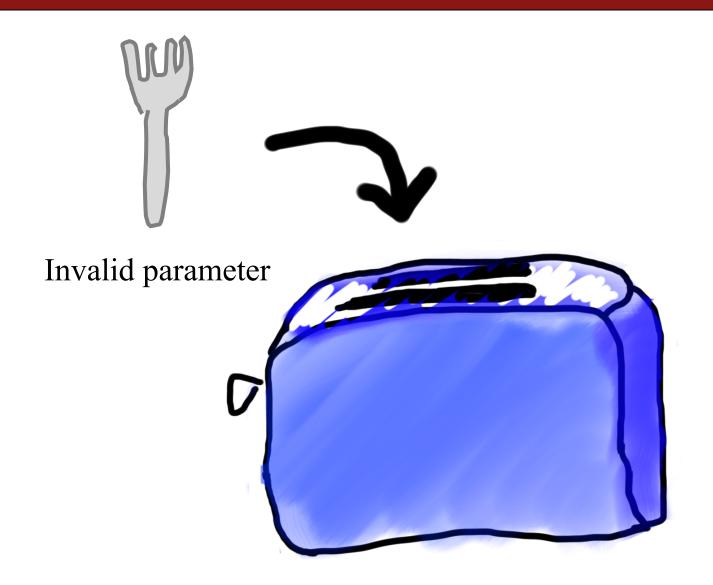

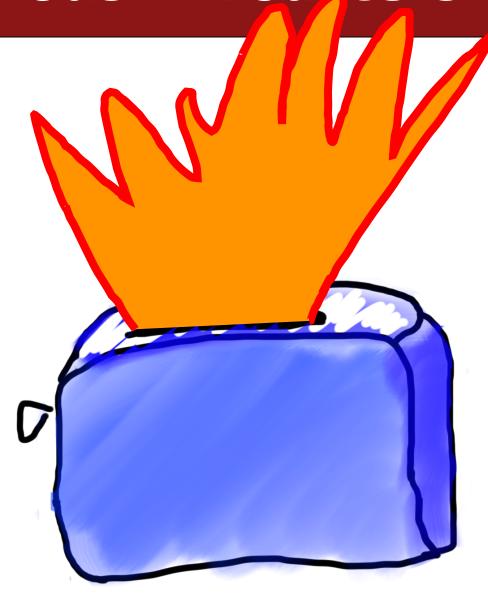

### **Drawing boxes**

Consider the task of printing the following boxes:

```
*********

* * * *

******

* * *

* * *

* * *

* * *

* * *

* * *
```

- The code to draw each box will be very similar.
  - Would variables help? Would constants help?

#### Wouldn't it be nice if....

Continued next time...